<span id="page-0-0"></span>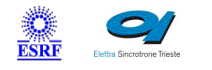

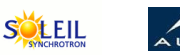

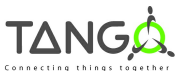

 $\mathbb{R}$ 

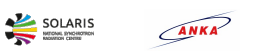

**M**eli

# **XbpmMachine Tango Cpp Class**

#### **Contents :**

- o **[Description](#page-0-0)**
- o [Properties](#page-0-0)
- o [Commands](#page-0-0)
	- **[State](#page-0-0)**
	- **[Status](#page-0-0)**
	- **[Start](#page-0-0)**
	- **[Stop](#page-0-0)**
- o **[Attributes](#page-0-0)** 
	- **[current1](#page-0-0)**
	- current<sub>2</sub>
	- [current3](#page-0-0)
	- **u** [current4](#page-0-0)
	- [verticalPosition1](#page-0-0) [verticalPosition2](#page-0-0)
	-
	- **[gain](#page-0-0)**
	- [enableAutomaticGain](#page-0-0)
	- [xPos](#page-0-0) [zPos](#page-0-0)
- o [States](#page-0-0)

#### **XbpmMachine Class Identification : XbpmMachine Class Inheritance :**

Contact : at synchrotron-soleil.fr - xavier.elattaoui Class Family : Calculation Platform : All Platforms

Bus : Not Applicable Manufacturer : none

Manufacturer ref. :

[Tango::DeviceImpl](http://www.esrf.eu/computing/cs/tango/tango_doc/kernel_doc/cpp_doc/) **xbpmMachine** 

#### **XbpmMachine Class Description :**

it calculates the vertical positions of the beam. calculation:  $Z1 = f$  (la. Id.G. offsets.factors...)  $Z1 = f (lb, lc, offsets, factors...)$ 

#### where:

- Ia = generated current on blade A
- Ib = generated current on blade B
- Ic = generated current on blade C
- Id = generated current on blade D
- G = locum4 amplifier gain

# **XbpmMachine Properties :**

# **There is no class properties**

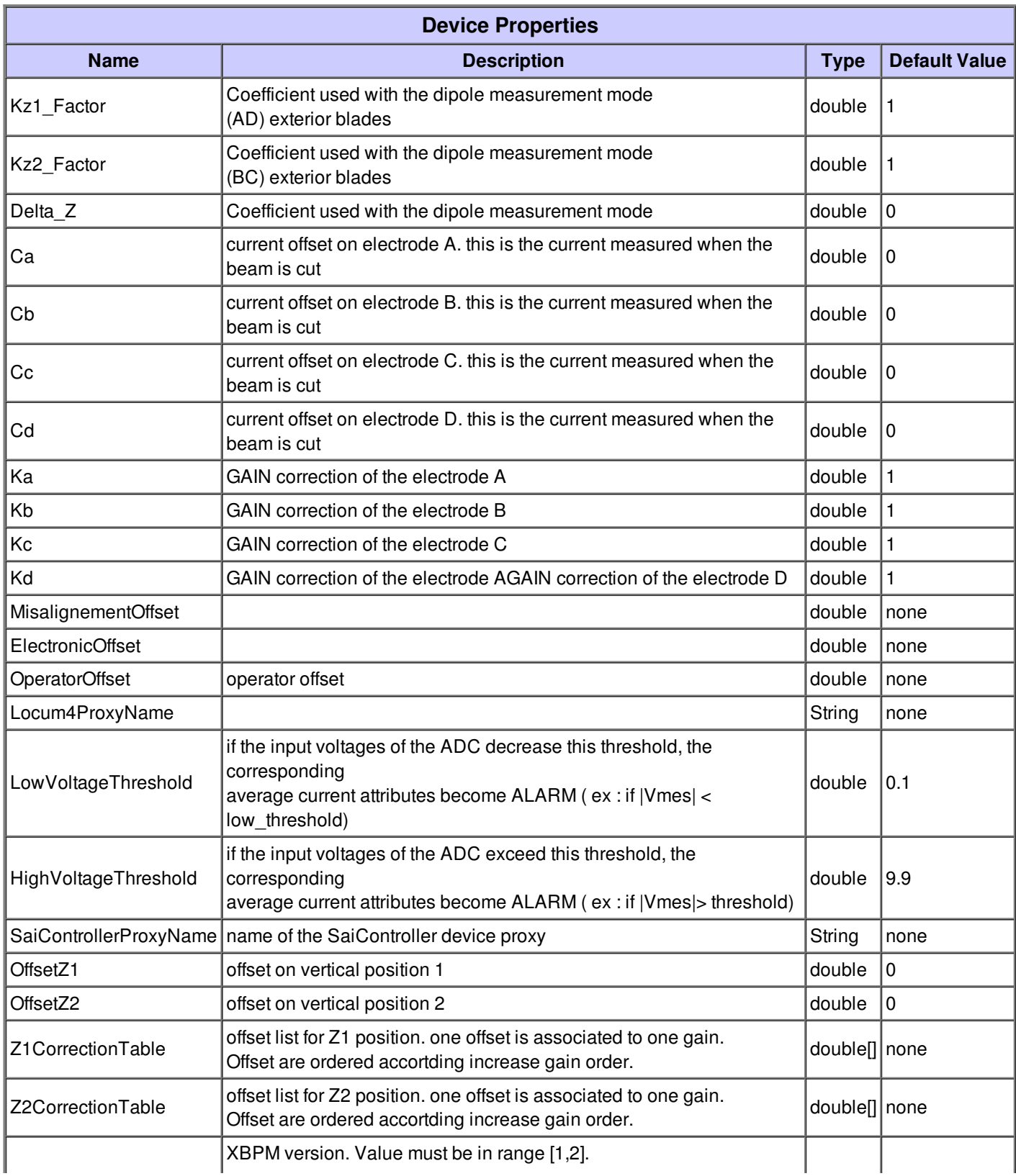

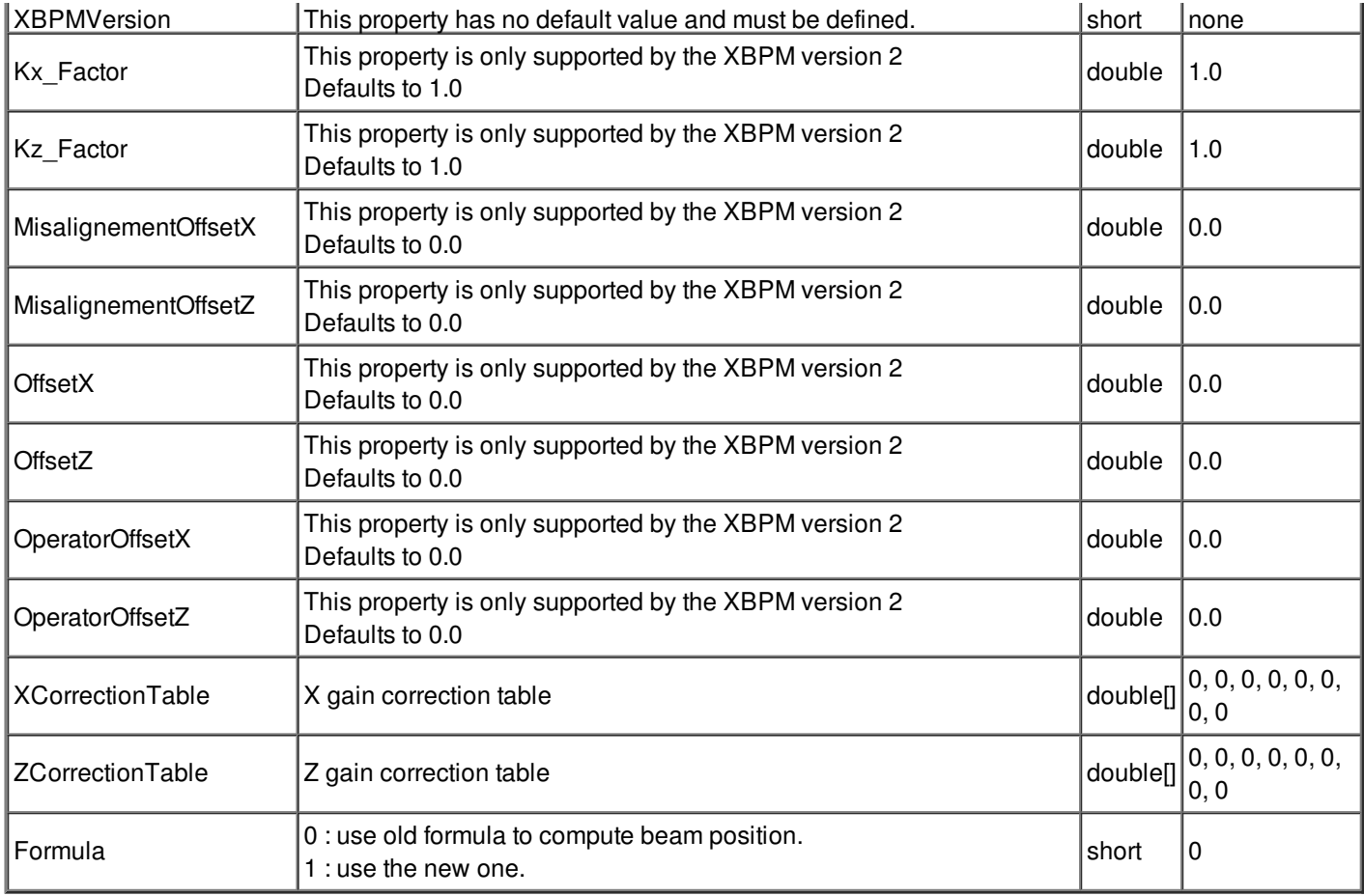

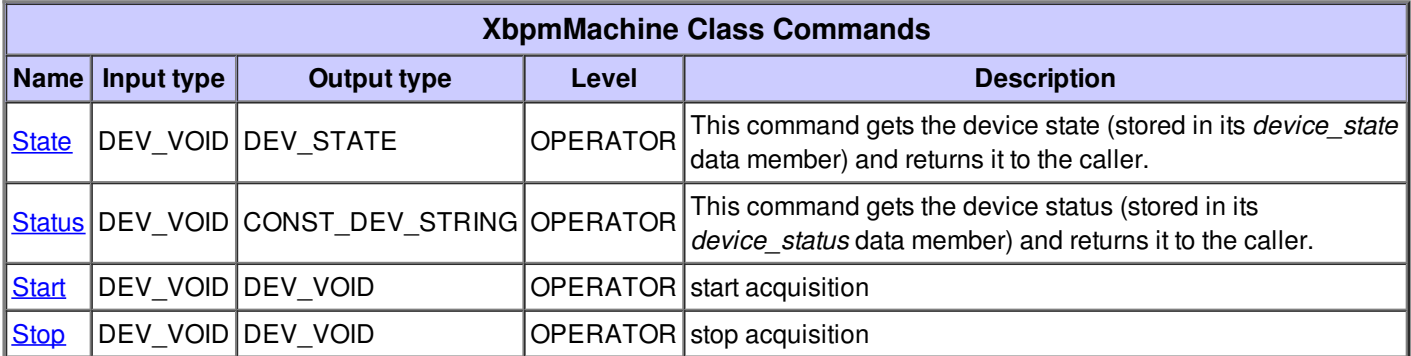

## **Command State :**

This command gets the device state (stored in its *device\_state* data member) and returns it to the caller.

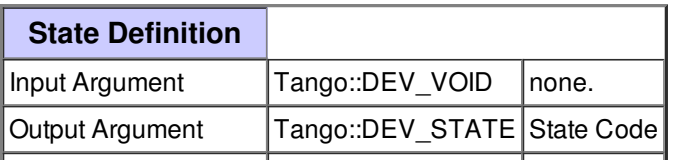

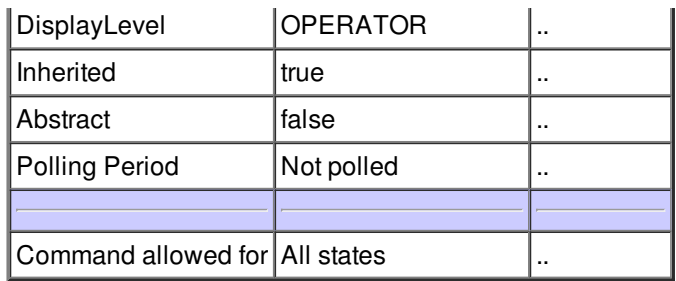

#### **Command Status :**

This command gets the device status (stored in its *device\_status* data member) and returns it to the caller.

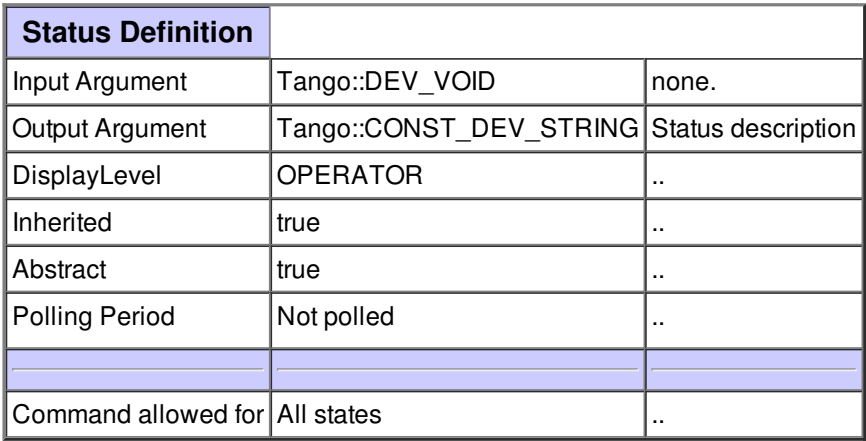

## **Command Start :**

start acquisition

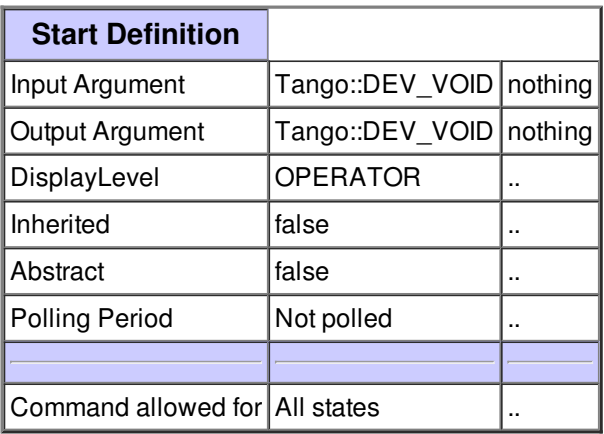

# **Command Stop :**

stop acquisition

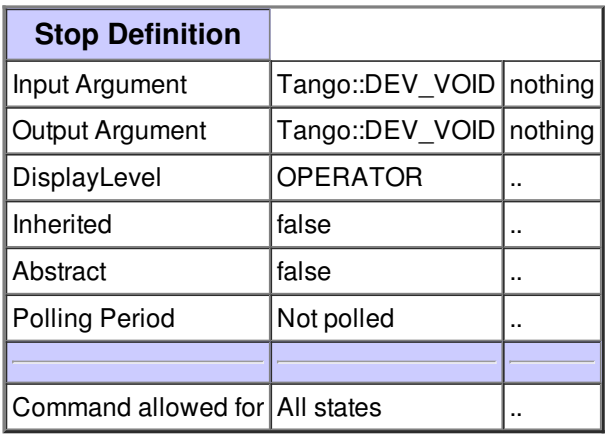

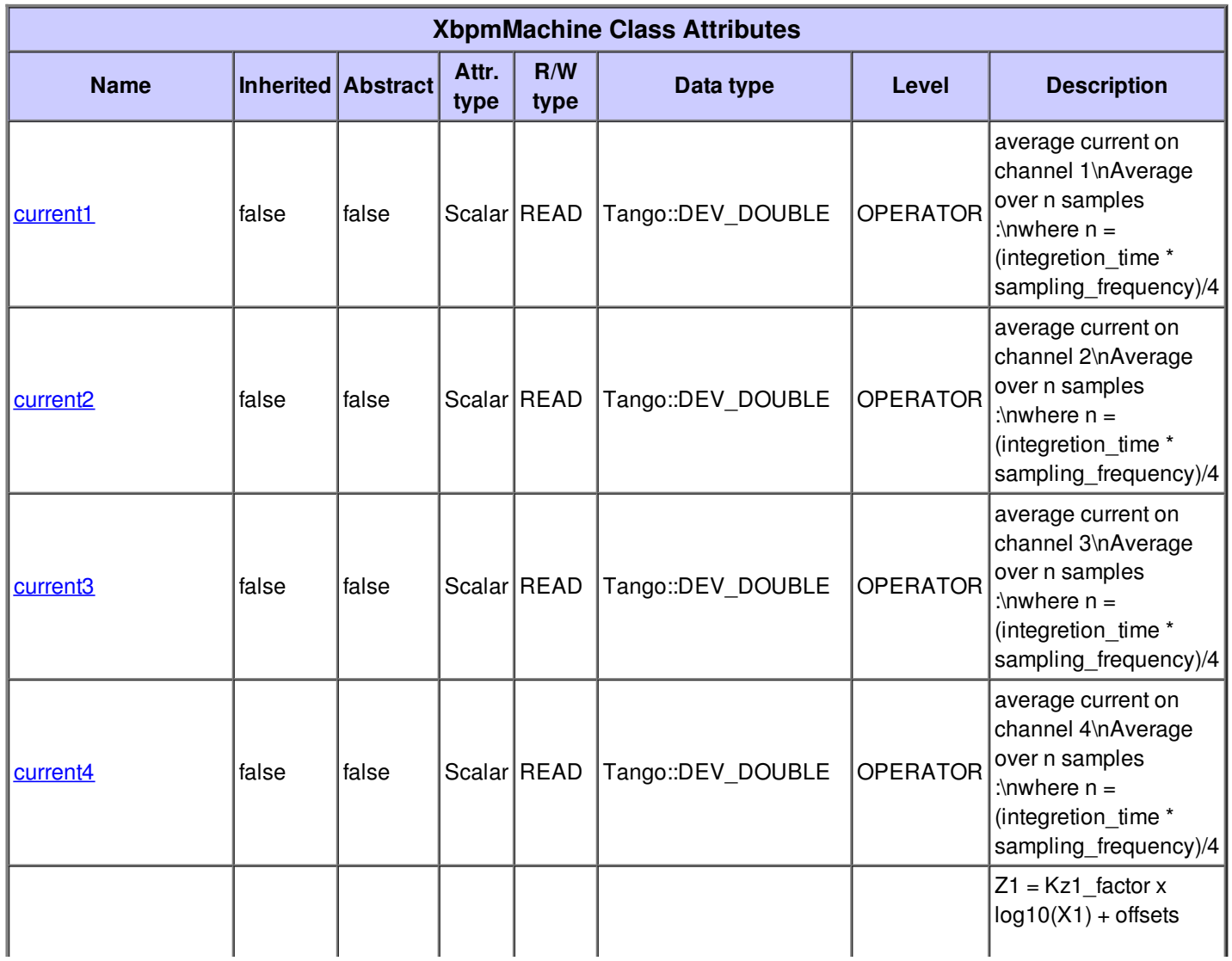

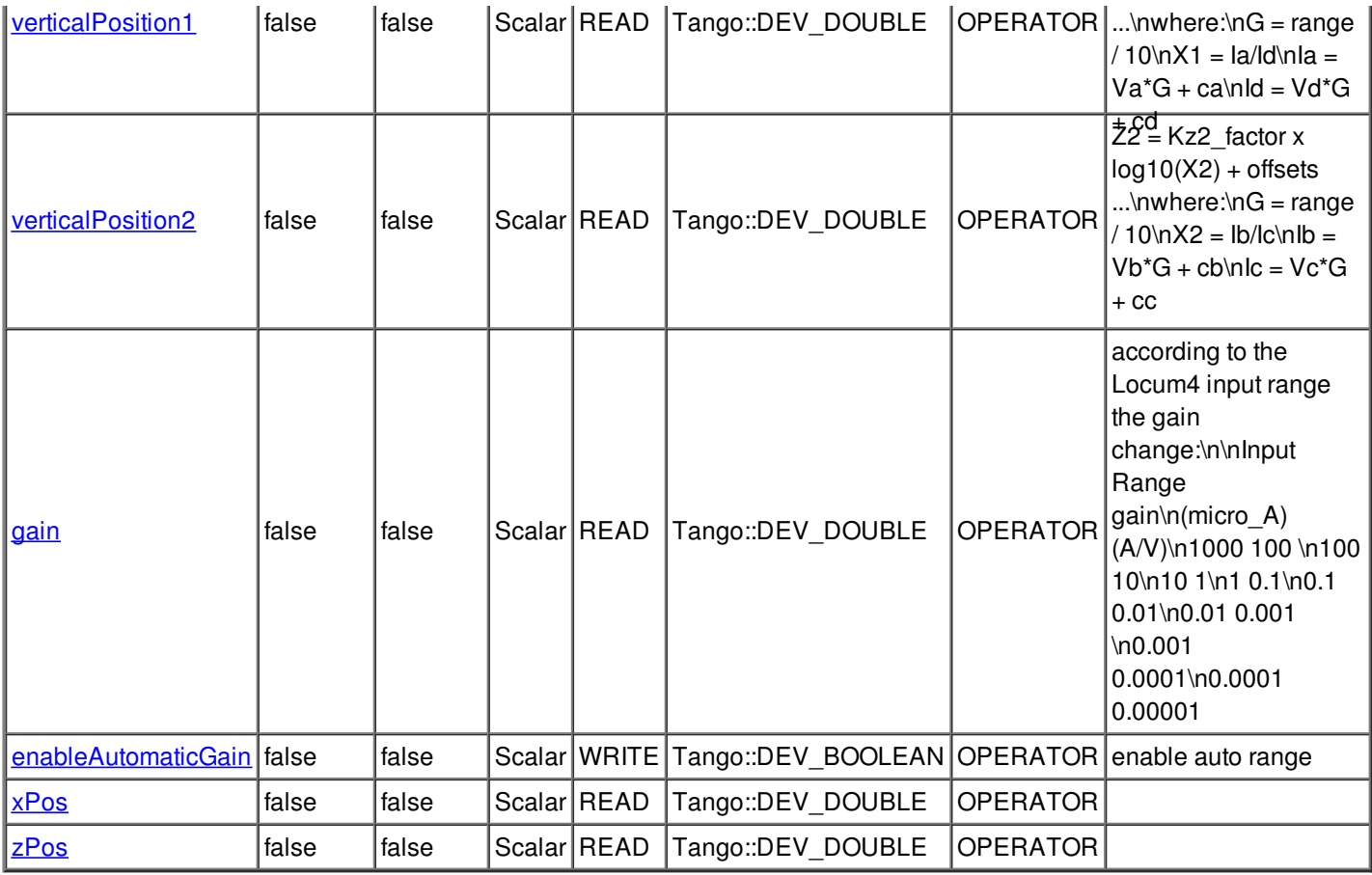

# **There is no dynamic attribute defined.**

## **Attribute current1 :**

average current on channel 1\nAverage over n samples :\nwhere n = (integretion\_time \* sampling\_frequency)/4

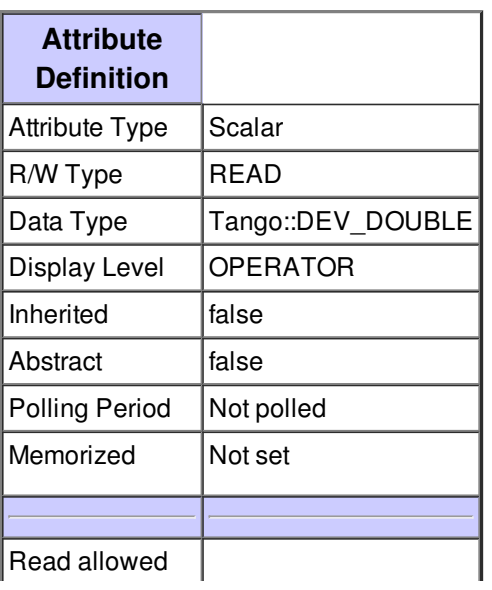

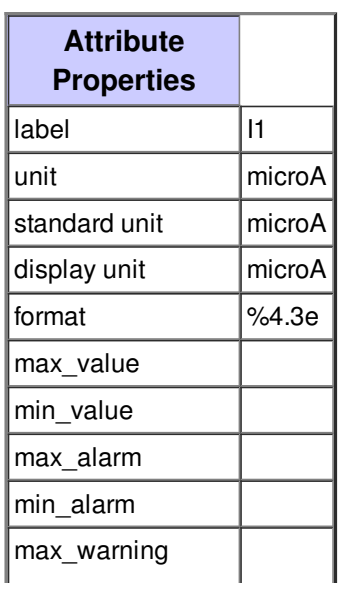

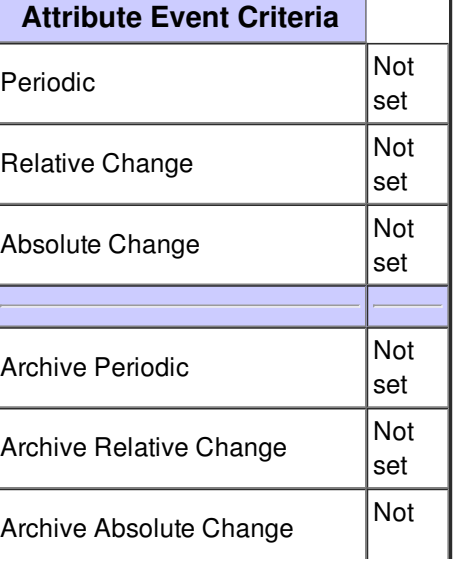

ĭ

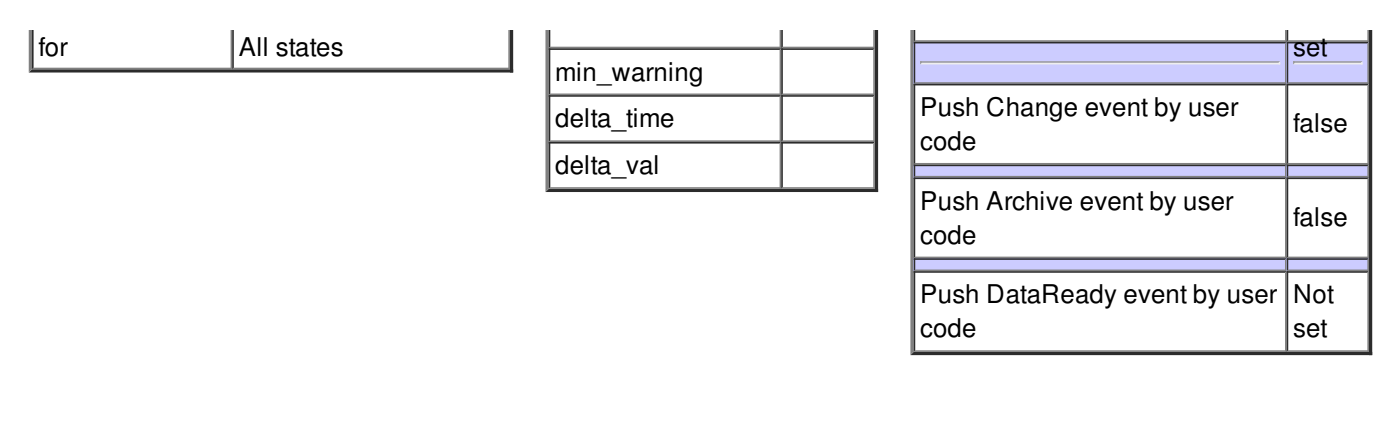

## **Attribute current2 :**

average current on channel 2\nAverage over n samples :\nwhere n = (integretion\_time \* sampling\_frequency)/4

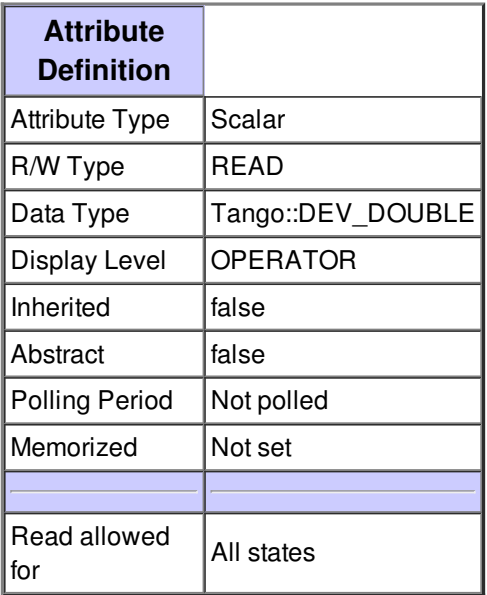

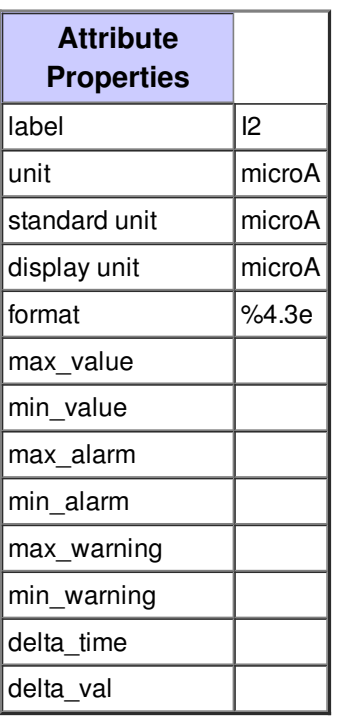

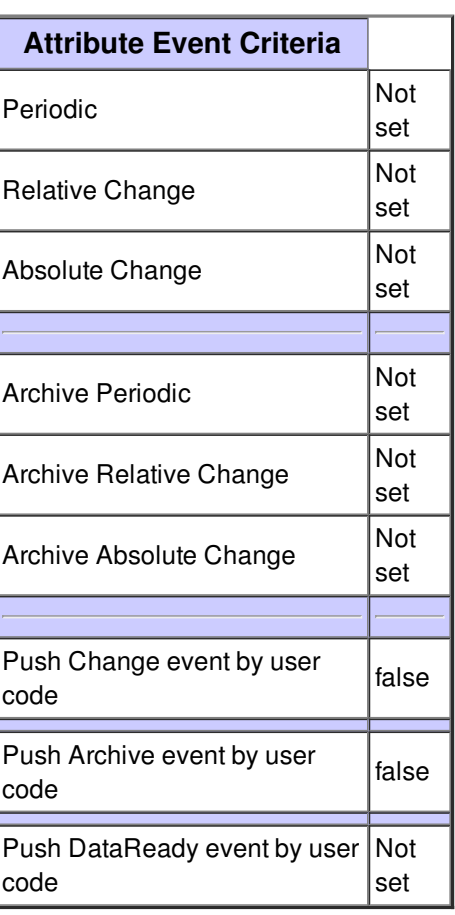

#### **Attribute current3 :**

average current on channel 3\nAverage over n samples :\nwhere n = (integretion\_time \* sampling\_frequency)/4

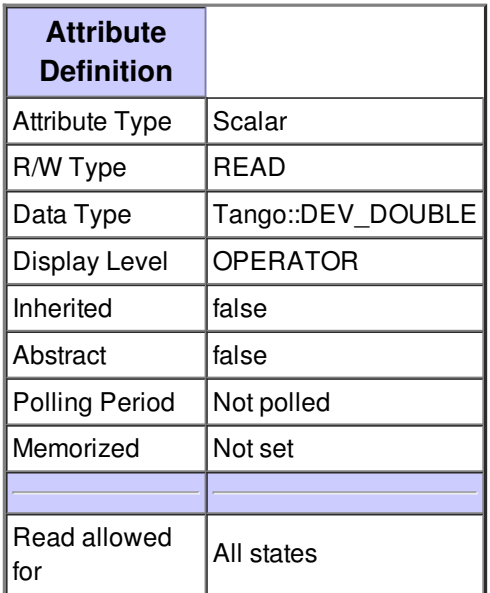

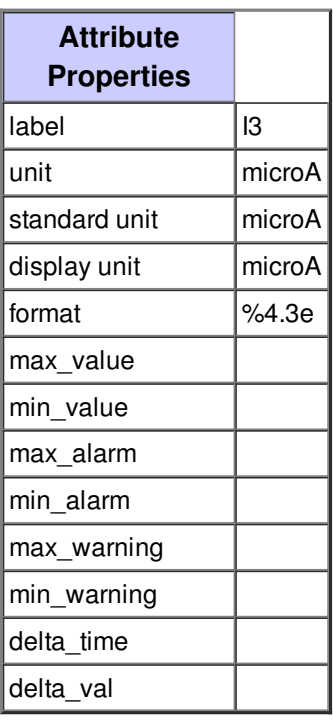

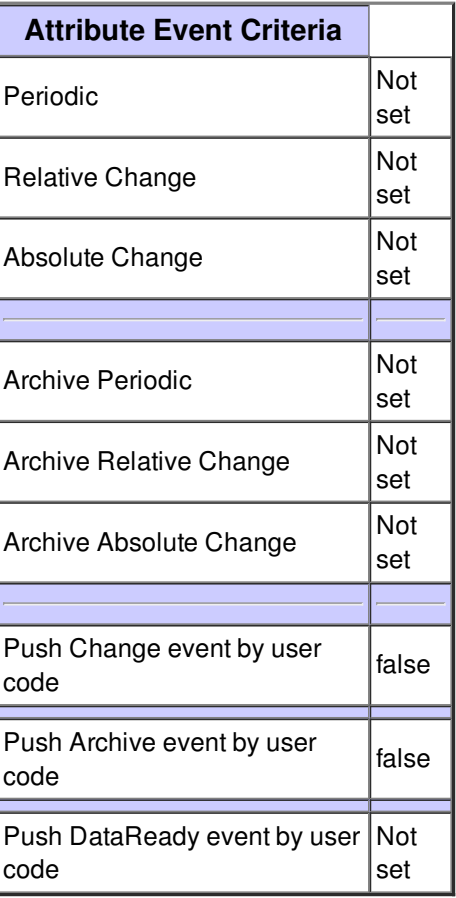

# **Attribute current4 :**

average current on channel 4\nAverage over n samples :\nwhere n = (integretion\_time \* sampling\_frequency)/4

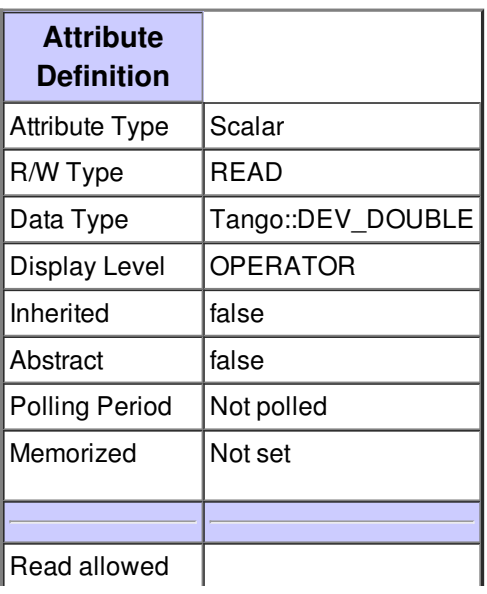

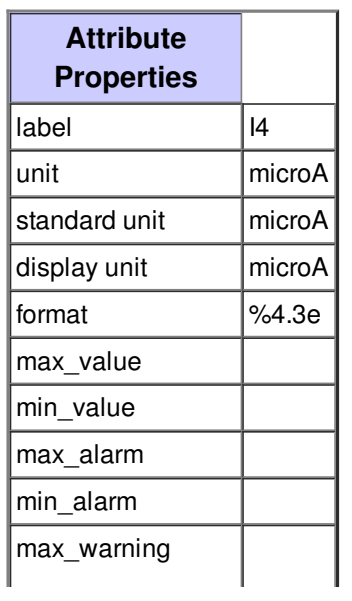

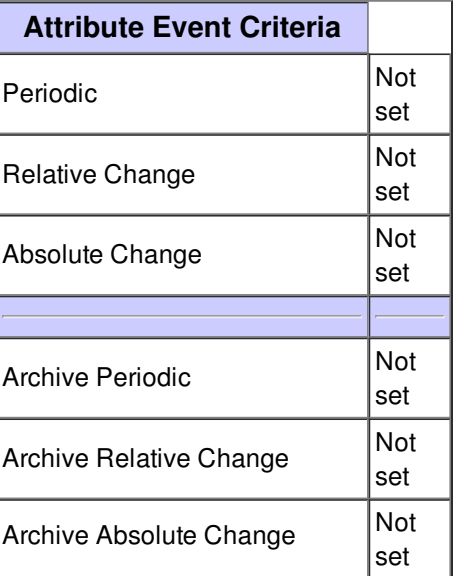

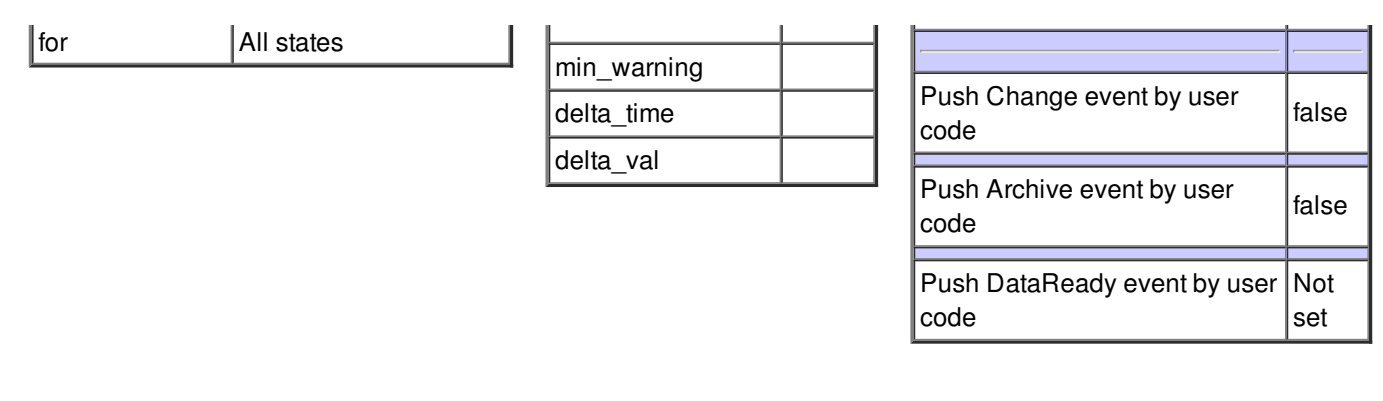

# **Attribute verticalPosition1 :**

 $Z1 = Kz1$ \_factor x log10(X1) + offsets ...\nwhere:\nG = range / 10\nX1 = la/ld\nla = Va\*G + ca\nld = Vd\*G + cd

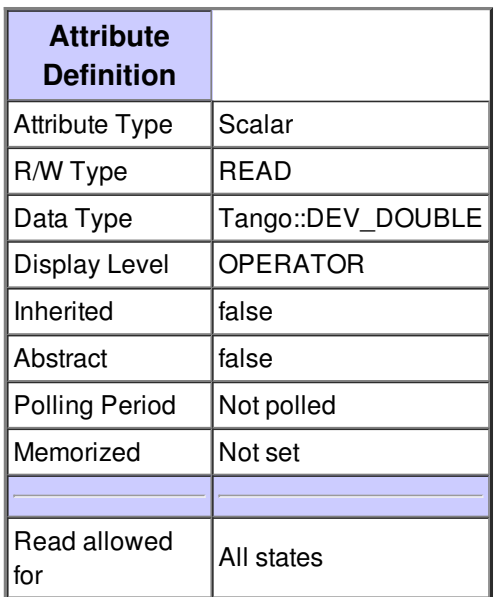

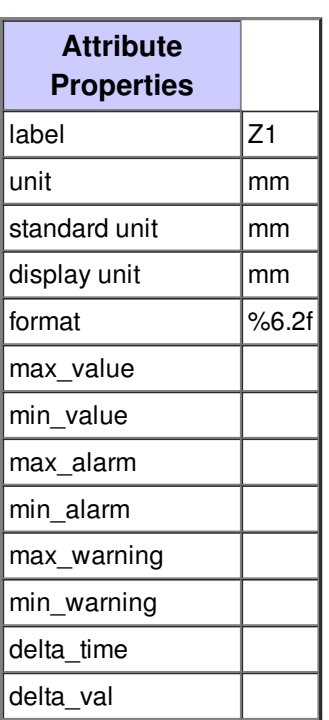

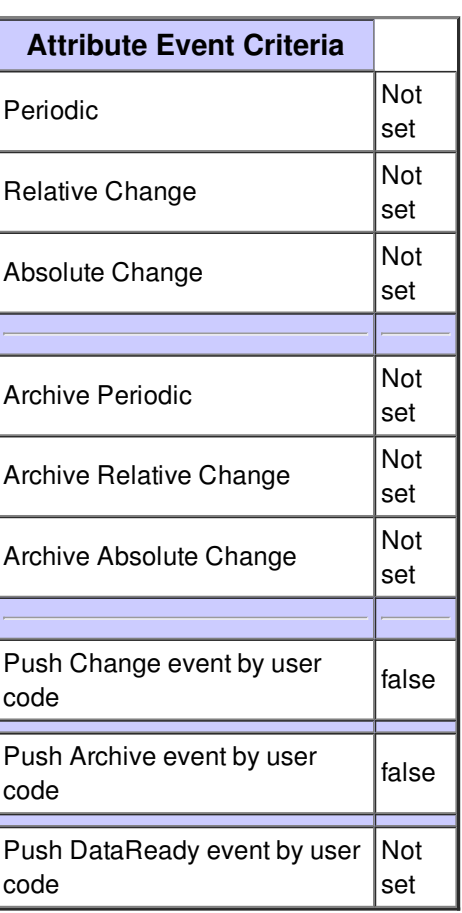

### **Attribute verticalPosition2 :**

 $Z2 = Kz2$ \_factor x log10(X2) + offsets ...\nwhere:\nG = range / 10\nX2 = lb/lc\nlb = Vb\*G + cb\nlc = Vc\*G + cc

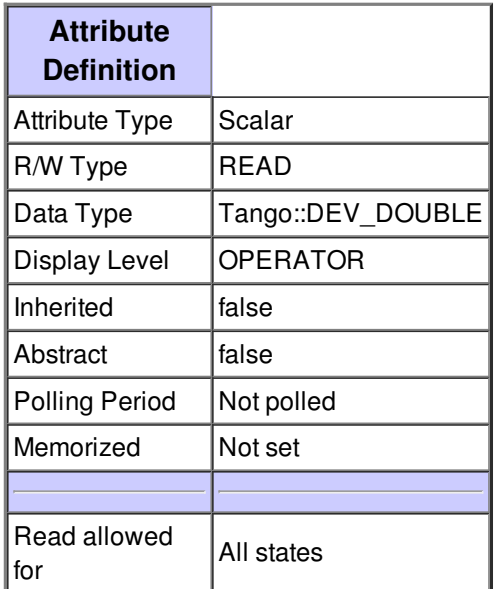

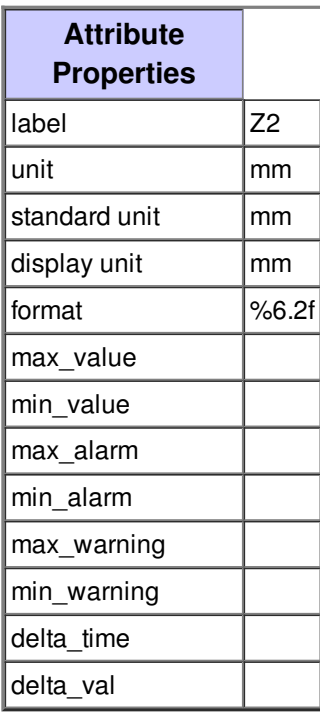

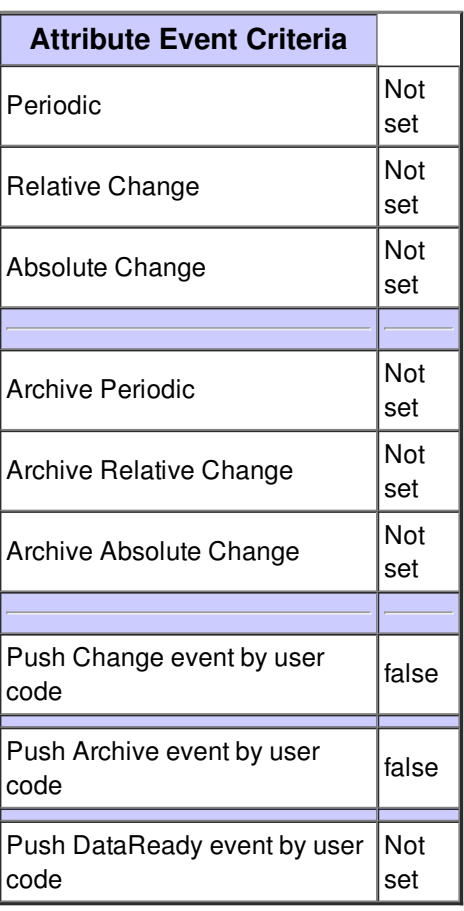

## **Attribute gain :**

according to the Locum4 input range the gain change:\n\nInput Range gain\n(micro\_A) (A/V)\n1000 100 \n100 10\n10 1\n1 0.1\n0.1 0.01\n0.01 0.001 \n0.001 0.0001\n0.0001 0.00001

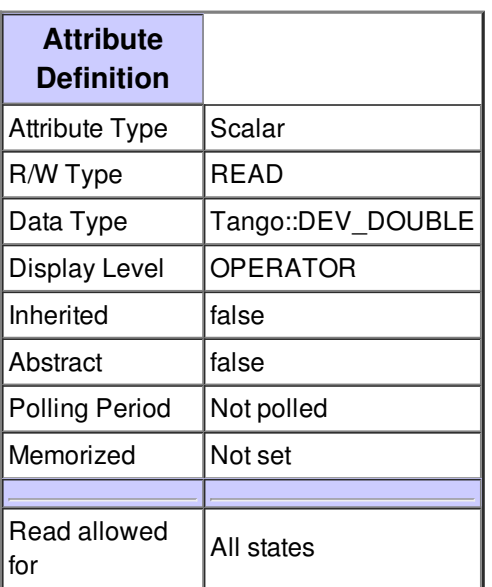

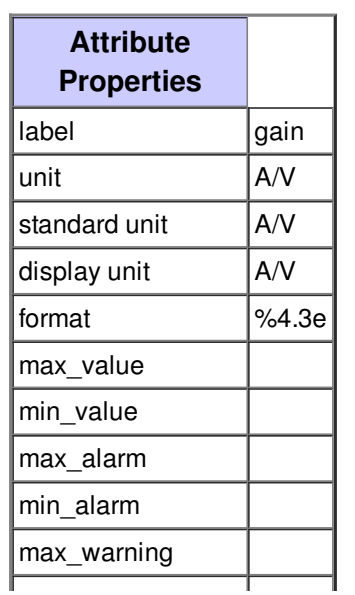

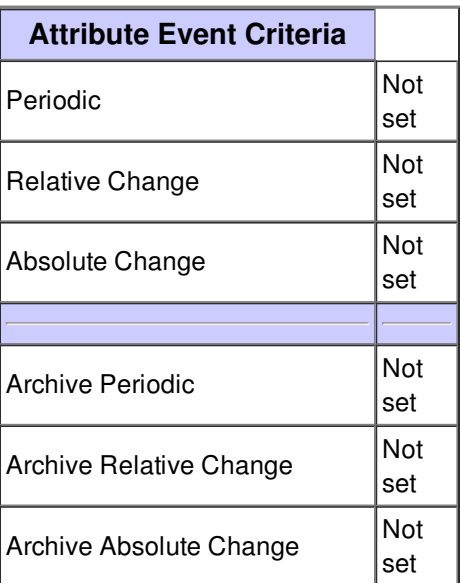

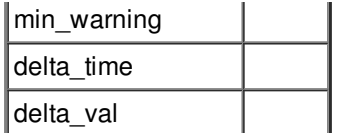

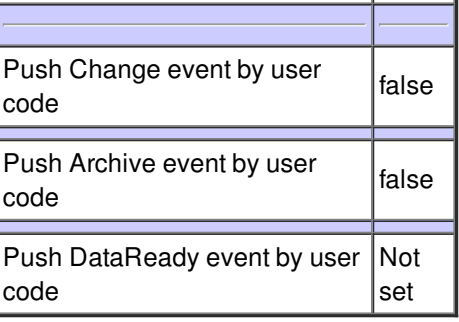

## **Attribute enableAutomaticGain :**

enable auto range

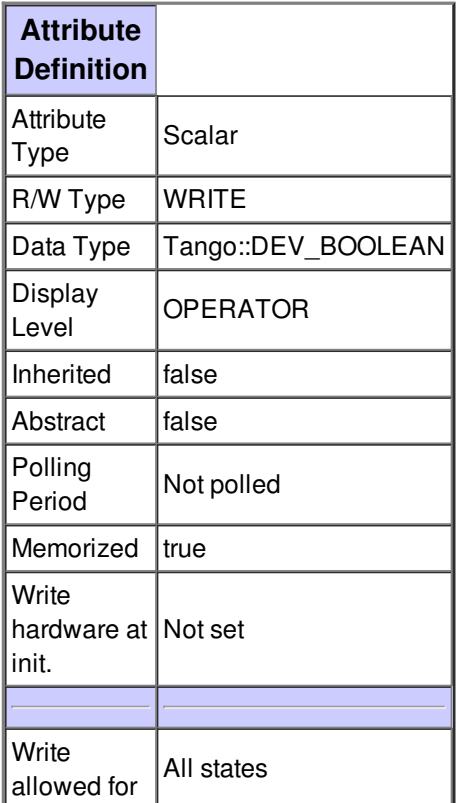

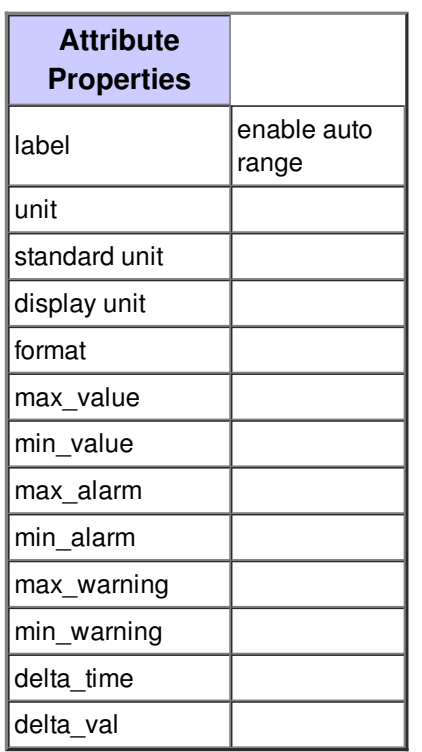

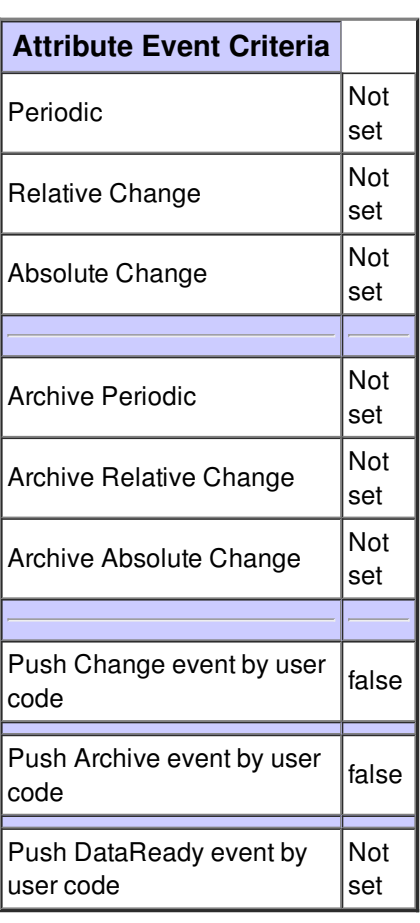

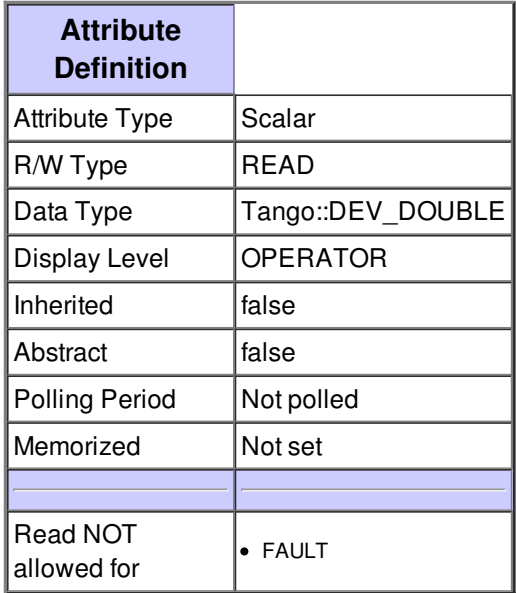

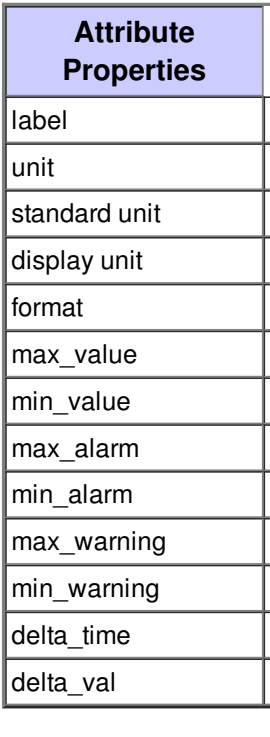

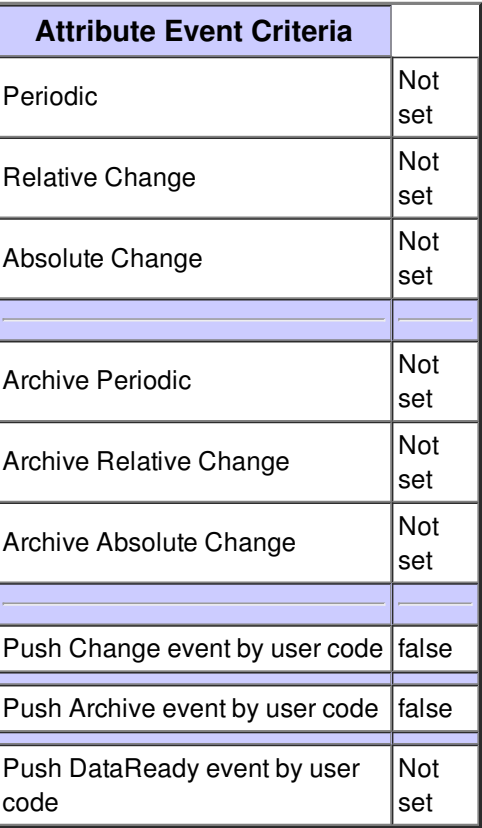

# **Attribute zPos :**

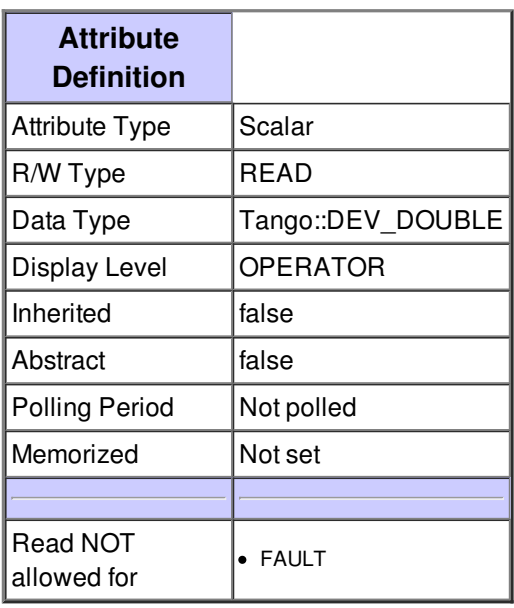

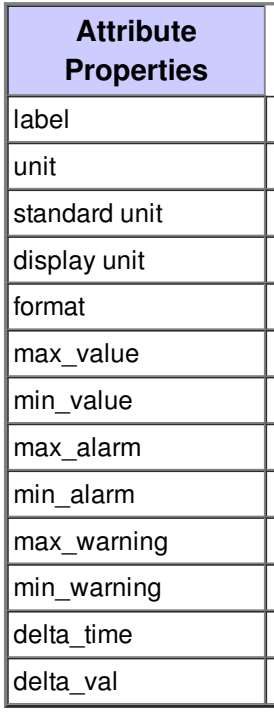

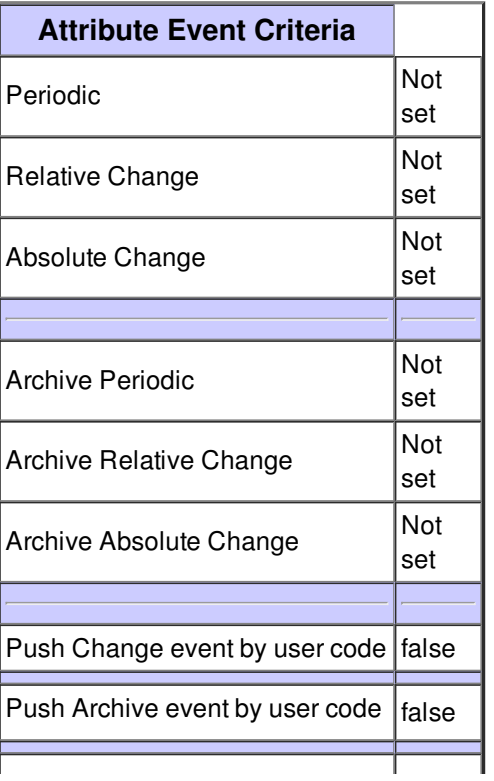

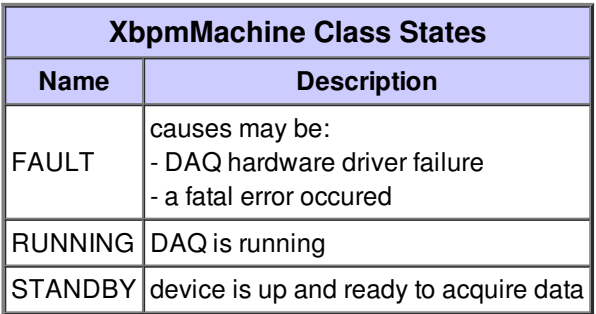